$\bar{v}$ 

$$
2005-821011-3
$$

DISTRIBUTION OF THIS DOCUMENT IS UNLIMITED GLAD

Los Alamos National Laboratory is operated by the University of California for the United States Department of Energy under contract W-7405-ENG-36.

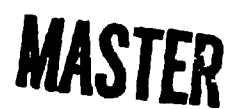

LA-UR--82-2975

DE83 002073

TITLE: NEUTRON-MULTIPLICATION MEASUREMENT INSTRUMENT

AUTHOR(S): K. V. Nixon, E. J. Dowdy, S. W. France, D  $:$  11eg  $\mathfrak{m}$ , and A. A. Robba

SUBMITTED TO: 1982 IEEE Nuclear Science Symposium Washington, D.C. October 20-22, 1982

> - DIÈCLAIMER – **The requirement of the model of the control of the control of the control of the control of the control of the control of the control of the control of the control of the control of the control of the control of the contr**

By acceptance of this article, the publisher recognizes that the U.S. Government retains a nonexclusive, royalty-free license to publish or reproduce the published form of this contribution, or to allow others to do so, for U.S. Government purposes.

The Los Alamos National Laboratory requests that the publisher identify this article as work performed under the auspices of the U.S. Department of Energy.

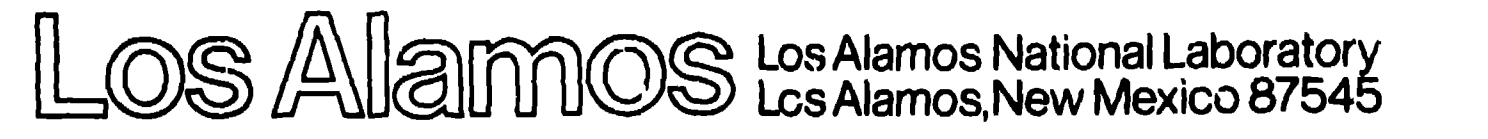

FORM NO. 636 PA<br>67. NO 9629 5/61

#### **NEUTROWMULTIPL1CATION MEASUREMENT INSTRUMENT**

## **K. V. Nixon, R J. Dowdy, 9. W. France, D. R. Mlllegan, and A. A. Robba ha Alamos National Laboratory Mail Stop J562 Los Alamos, New Mexico 87545**

#### **Summary**

Ť

**The Advanced Nuclear Technology Group of the** Los Alamos National Laboratory is now uping intelli**gent datamcqulriltion and analysis instrumentation for determining the multiplication of nuclear material. Serller Inatrumentatloa, ouch as the large NIM\*rate systamti, depended on house powel and required additional computation to determine multlpllcatlon or to estimate error. Tt,e portable, battery-powered multipllaatkm measurement unit, with advanaod aomputatlonal power, aaquires data, aalaulete- multlplioatlon, and oompletes arror annlyals automatlaally. Thue, the multlpllcatlan is datormlned** eaully **and an available arro,' @Imate enableo the ueer to judge the slgnlflcanae of remltto**

# **—. Introduatlan**

The **technique** used, to measure multiplication, analyzes **the time aarreiatlon af neutrons emitted by the flaalan** proa@u, If **neutron detection events are unoorrelated (that Is, random in time)j the** dlstrlbutlon af **counts during an Intarval of fixed elze Is a Poisson dlstrlbutlon, However, because neutrons detected from u fissioning systdm exhibit time aorrelntlon stemming from tha nature of the flaslon proceae, we expect u bronder dlatrlbutlon than lhat of Pokaon. We measure t~ls devlatlon from a Palseon dlstrlbutlon ualrw the flrat two moments of the dlstrlbutlon and** relate this deviation to the neutron multiplication of **the flaelanlng system, This theory In discussed In snother paper.'**

#### **C)peratlon**

The instrument is controlled by switches and push**buttons** on the front panel. START, STOP, and RESET **pushbuttons aontrol the acqulslt Ion of data (Fig.** 1). **AnalyJls Is automatic when aaqulsltlon in 00mplOtO, and results are stored In tha external memory. A 1e-position thumbwheel switch seleats which value will be displayed on the 1tl+lmracter Ilqu;.'l crystal dlaplay (LCD). In conJunatlon with the f3NTKK punhbut ton, anather thumbwheol nwitch provldea munuul entry of constanto ouch as deadtlme or Ilvetlmt% If the** appropriate values are not entered manually, **the** mlaroprocessor assigns default values for the constants.

**The operator begins a typlaal measurement nequenao by conneutlng the Instrument to a neut ~n detector pod with n random neutron source, rnuah as 24 AmD, placed nuar tha pod. Ha places the funcllon switch #t O, tau, and pushes tha**  $S<sup>T</sup> A R T$  button. This measurement determines the value of **tnu, deadtlme. Aftar 10° Intarvals are counted, tau 18 calculated und -tored tn the externnl memory, The ne tren souroe h replaced with a npontaneaun flaalon oource, 2#2cf, and the operator beglna the** ●**aqulsltlon with the funatlan ~mvltoh either In Pooltlon 1 or 2. At tha oompletlon of Id httervalI, Y? Is oalaulated and otored In the external memory.** lf **these VQIUOS are known from earllar mearnure-**

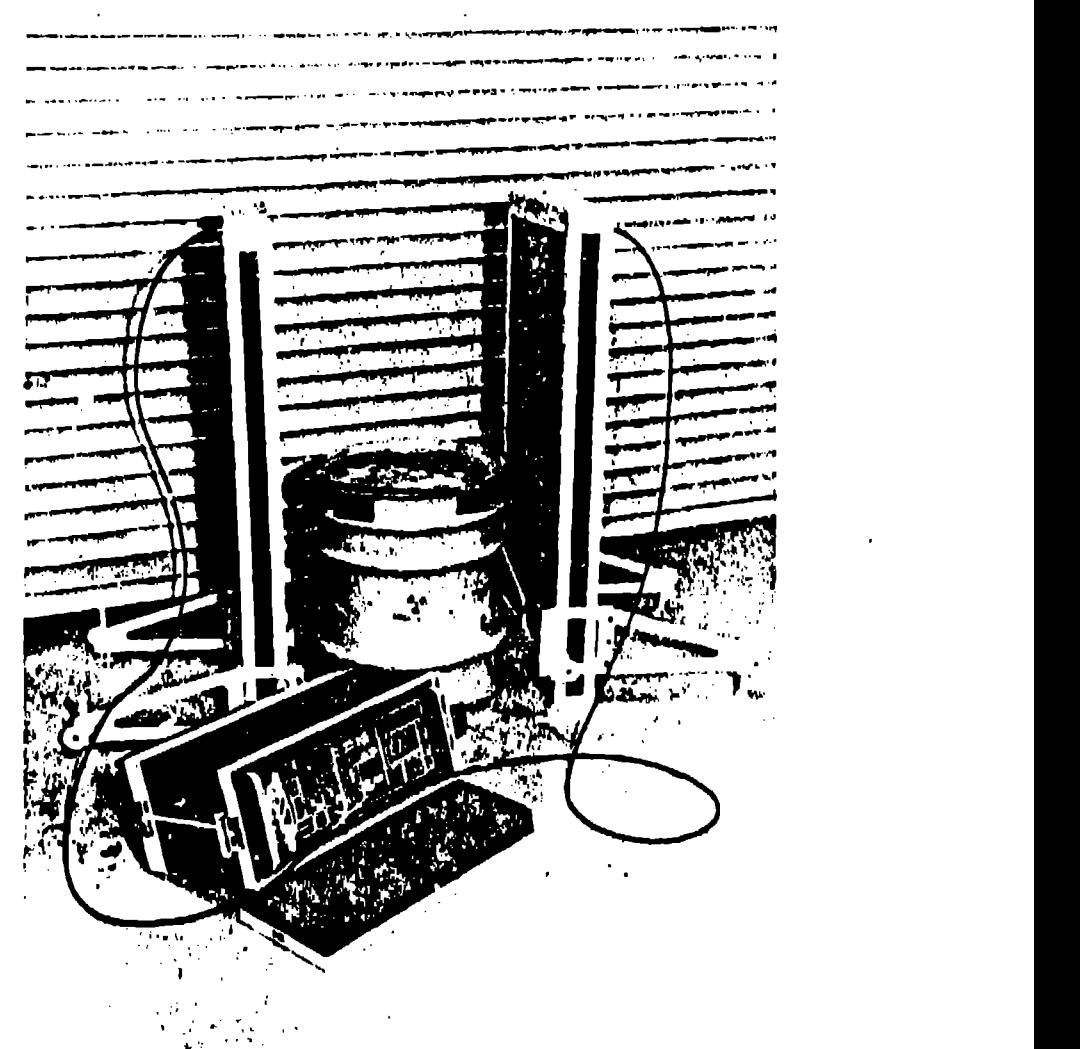

**Fig. 1. Mtiltlpllcatlon measurement Irmtrumant In oparatlon.**

,., ., --.-.1! ~~ **<sup>I</sup> <sup>t</sup> .!**

**ment, tha user can omit this sequemae and munually enter tau and Y from the front panel. The oporutor turns on thu S'1'ANDfl? switch to nl~lntuln the VUIUGN of twu nnd Y~ und turns off the Instrument.**

**After the du:actor pod and Instrument ar~ taken to the rneasurome,lt locatlon~ the user posltlons the cluteclor n~xt to tha nuclear mntarlnl. The operntor turns on tlm power and !NISIIUS the STAlt'1' button with (he (uIIctlon tiwltch III** position 4. After 10<sup>°</sup> intervals are acquired, the value of **tho muttlpllcatlon and the aseaalated error estlmutcs two oalculnted and stared In the memory. If tha prlntor Is aonneated, tha mlaroaomputor prints the orlglnal data nnd tho 00 I0IJd'.Od rcsultr at the** ●**nd of eaoh maamtrement. If only LCD dlaplay la preferred, th~ user maves the fullotlon swltoh to pdtlon 3.**

#### **Hardware**

Figure 2 shows the functional block diagram of the multiplication measurement instrument. The NS80P50, a member of the 8048 family of single-component microcomputers, is a centra' processor that controls the operation of the entire instrument. This microcomputer allows the program memory in the form of a 2732 erasable, programmable, read-only ...emory (EPROM) to be attached piggyback style. Thus, 4098 bytes of program memory are provided in the small and convenient package.

The microcomputer provides for 256 bytes of internal random access memory indirectly addressable as working registers. Two 6514 microcomputers provide an external 1024-by-3-bit random access memory and supply the needed storage of the large histogram (256 channels by 24 bits). The first three stored pages constitute the histogram memory; the last page, calculated values, such as tau, inuitiplication, and mean. This memory has a 3.6-V back-up voltage when the stand-by switch is on and the power switch is off. The back-up system enables retention of the calculated values while draining a maximum of 2 mA from the battery. Thus, the measured values of tau and Y<sub>g</sub> can be stored whenever<br>the instrument is turned off and relocated at a target object.

Interfaced with the central processor by low-power, small-scale, integrated circuits, a number-oriented micro-processor, MM57109, provides calculational power.<sup>1</sup> Commands from the central processor are latched for continuous input into the number-oriented inforoprocessor. The calculator output is multiplexed onto the data bus, and circuitry provides a handshake style of data exchange.

Input from the START, STOP, RESET, and ENTER DATA control buttons causes an interrupt to the central processor and sets an associated bit in a latch. The microcomputer polls the latch to determine the appropriate subroutine.

X

These interrupts and all other switch signals from the front panel are input to the microcomputer through Intel 8243 input/output expanders. These devices provide the I/O expansion that consists of four 4-bit bidirectional static I/O ports. Thus, a single 4-bit master control port provides the many I/O control lines for the microcomputer.

The 5- by 7-in. dot-matrix LCD, EPSON MA-B955B, comes with the low-power circuitry needed to furnish the drivers and multiplexers for the dot matrix. The character generator, two 6654 CMOS EPROMs, furnishes a custom set of characters that includes the standard ASCII upper- and lower-case alphabet, some of the Greek alphabet, exponentials, and other characters used to display scientific data.

The serial port provides the data to be produced on the printer or transmitted over the RS232 link to remote locations. The serial port consists of a 6402 universal asynchronous receiver/transmitter and some discrete components to shift the logic levels to those compatible with RS232. The 6402 is now an industry standard and interfaces directly with the single-chip microcomputer.

The input signal from the neutron pod is provided at the front panel through a standard high-voltage (SHV) connector. A single printed circuit card furnishes the preamplification, amplification, and discrimination. This unit also sums the high-voltage output with the signal input, allowing a single cable to the detector pod. This arrangement eliminates the need for external preamplifiers and multiple cables that are difficult to deploy for field measurement. The discriminator output is a standard digital logic signal connected to an INTEL 8253 counter/timer. This integrated circuit furnishes three 16-bit timer/counter registers that are used for the data scaler and the Interval timer. The 8250 interfaces directly with the central processor through the multiplexed data bus and allows efficient and convenient program control.

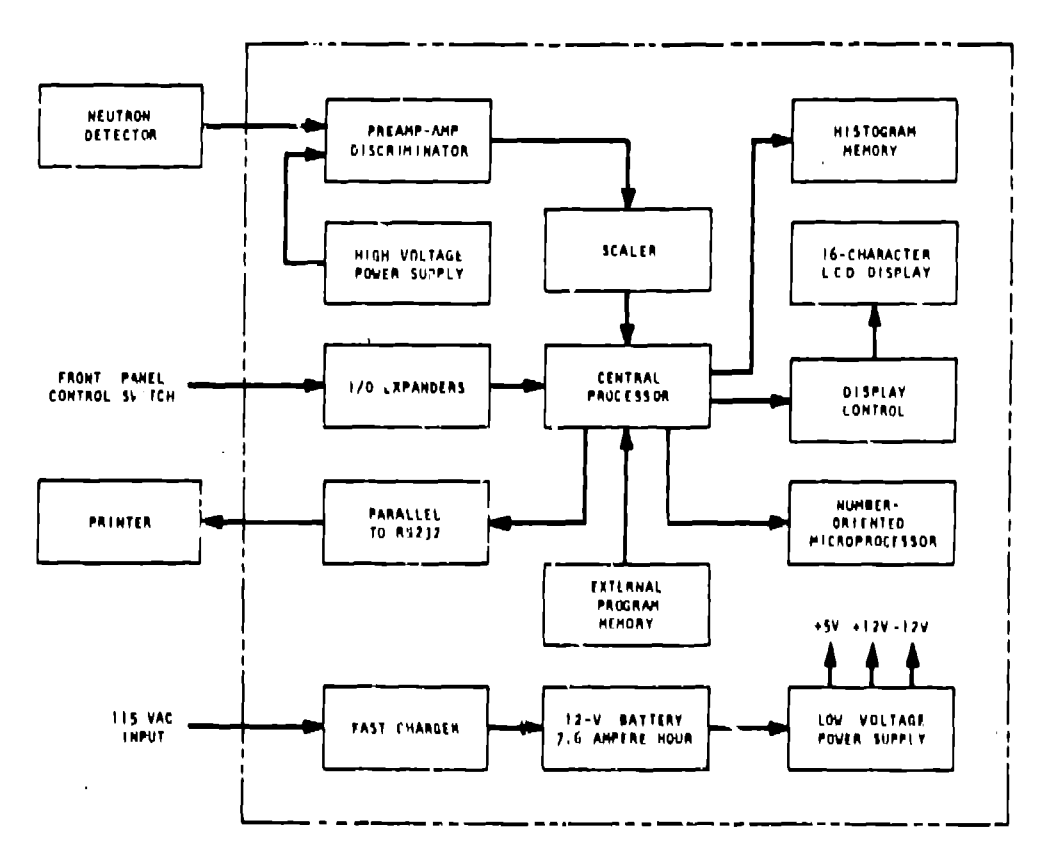

Fig. 2. Functional block diagram.

# Software

The program was written with ASM-48 assembly language, the only language available with the 8049 family microcomputers. A 4096-byte program memory was designed to accommodate extensive analysis. Over three-fourths of the program memory is used, which allows some expansion and indicates the size of the programming effort. The modular software is efficient for development and testing and enables the transfer of useful subroutines to other instruments under development.<sup>8</sup>

The flow charts (Figs. 3-5) show the program structure. After the POWER ON RESET is complete, the microcomputer control lines are initialized and READY is printed on the display (Fig. 3). The program waits for an interrupt; when interrupt recognition occurs, the program identifies which of the four possible subroutines to service. If the DATA ENTER button is pushed, the control computer reads the manual data thumbwheel switches. If the FUNCTION switch is at 0, the value of the data switches is read as 0 to 9.99 us and is stored in the tau location in the memory. If the FUNCTION switch is at 1, the data switches are read as X.XX for the mantissa of  $Y_s$  and stored in that location. The exponential of  $Y_s$  is entered when the FUNCTION switch is at 2. The lifetline (L) of the pod is manually entered as XXX vs when the FUNCTION switch is at 4. When the MANUAL DATA button is pushed, all other values for the FUNCTION switch trigger the LCD signal FC SWITCH WRONG.

A RESET interrupt clears the interval counter and the histogram in the same manner as does a POWER ON RESET. The START interrupt clears the histogram and begins the data acquisition. Acquiring data continues until 10<sup>6</sup> intervals are counted and stored or until the STOP interrupt is activated (Fig. 4). These actions cause the program to transfer to the COUNT END subroutine, which calculates tau, Y<sub>s</sub>, or multiplication (Fig. 5). The calculated values are stored in the memory for LCD retrieval or serial port printout.

The CALCULATE subroutine requires only that the programmer point to a command table, a list of calculator koystroke ontries necessary for solving the desired equation, before calling the calculator subroutine. The microprocessor operation is similar to that of hand-held calculators, such as the Hewlett-Packard HP-21 or the National Semiconductor Novus 4520, the Scientist. The user develops calculation soquences without detailed knowledge of the design or of microcomputers. Once a table of keystrokes to solve the equation has been developed and tested on the calculator, it can be entered directly into the program memory. Figure 6 shows the structure of the CALCULATE subroutine. Notice that besides the 64 calculator commands, memory-toculculator inputs or calculator-to-memory outputs are possible. The hexidecimal byte FF indicates the end of the table and signifies that control will be passed back to the calling routine.

The multiplication unit, tested and proven to be a versatile and easily used instrument that saves the operator analysis time, contrasts sharply with earlier systems.<sup>4</sup> Furthormore, because error analys's is available at the scene, the user can quickly judge the accuracy of the answers.

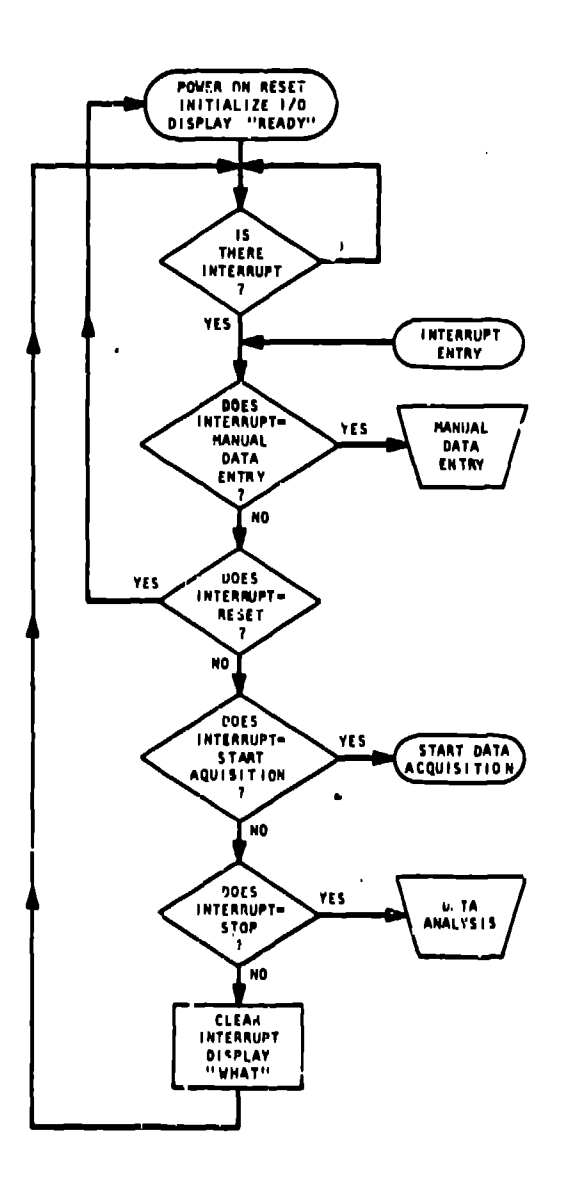

### Fig. 3. Interrupt software flow chart.

 $\overline{\mathbf{3}}$ ъT .

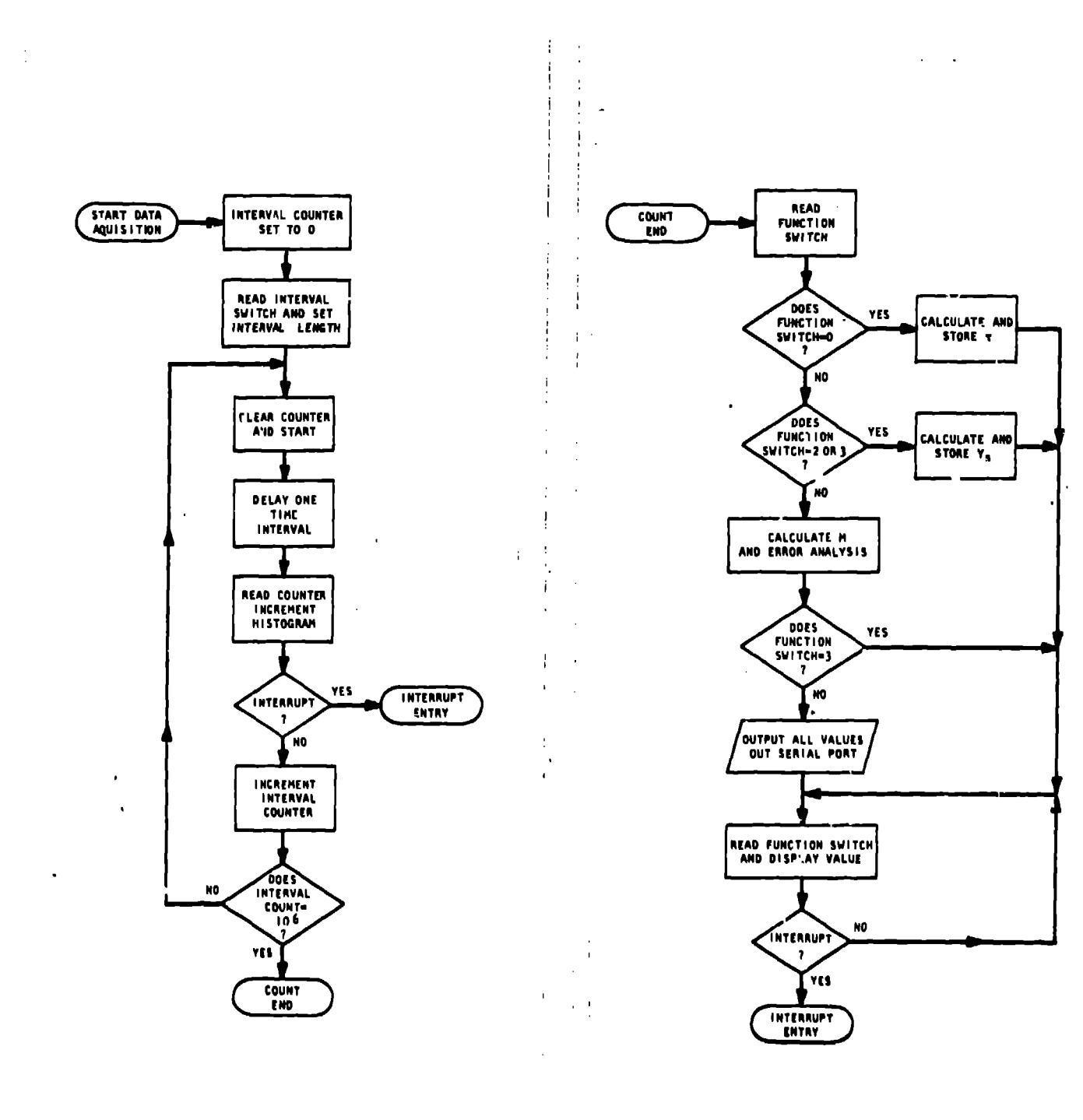

Fig. 4. Acquisition software flow chart.

 $\bar{z}$ 

Fig. 5. Count END software flow chart.

J.

 $\bar{a}$ 

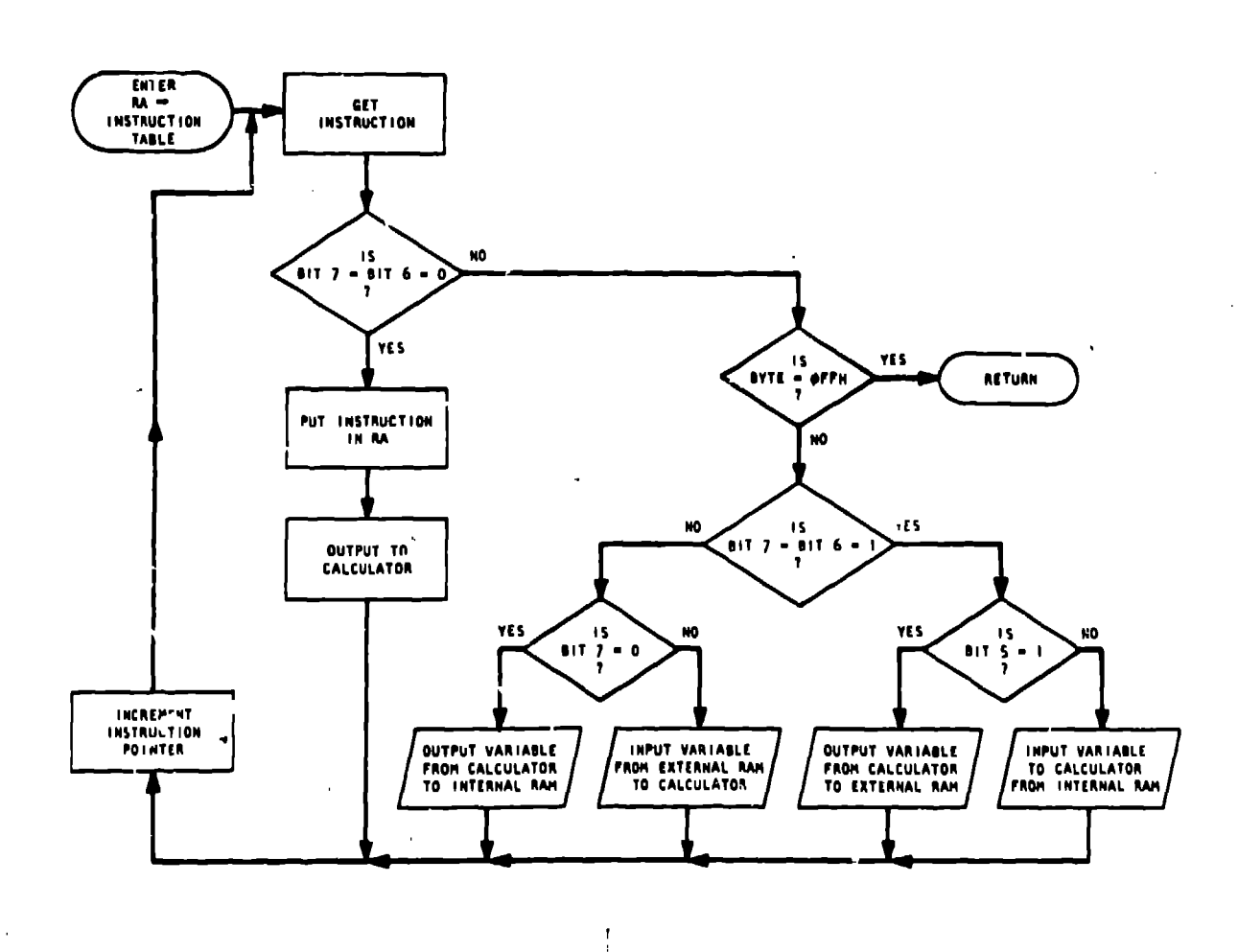

Fig. 6. Calculator software flow chart.

 $\mathbf{C}=\mathbf{0}$ 

## Acknowledgment

 $\ddot{\phantom{a}}$ 

 $\frac{1}{2}$  $\frac{1}{1}$ 

 $\frac{1}{2}$ 

à.

 $\mathbf{I}$ 

We are indebted to M. M. Stephens of the Safeguards Assay Group for the design and development of the neutron amplifier-discriminator.

# References

1. A. ... Robba, E. J. Dowdy, and H. I. Atwater, "Neutron Multiplication Measurements Using Moments of the Neutron Counting Distribution," submitted to Nuclear Instruments and Methods, October 1982.

2. S. N. Kim, "Number Cruncher (MM57109) Interface to Microprocessor," Application Note AN-186, IM-112077, National Semiconductor Corporation, July 1977.

3. K. V. Nixon and C. Garcia, "Hand-Held Pulse-Train-<br>Analysis instrument," IEEE Transactions on Nuclear Science, February 1983.

4. C. D. Ethridge, E. J. Dowdy, C. N. Henry, and D. R. Millegan, "A Microprocessor-Based Neutron Count Moments Logic Module for Special Nuclear Material Assay by the Neutron Fluctuation Method," First Symposium on Safeguards and Nuclear Material Management, April 1970, Brussels, Belgium, LA-UR-78-3174.